#### **ПРИЛОЖЕНИЕ Б**

# **ТРЕБОВАНИЯ К ОФОРМЛЕНИЮ ТЕЗИСОВ**

Все поступающие в редакцию тезисы необходимо проверять на наличие заимствований из открытых источников. Не рекомендуется избыточное заимствование текста из открытых общедоступных источников (книги, журналы, Интернет). Если тезисы содержат более 30% заимствованного текста в публикации может быть отказано.

Степень «оригинальности» тезисов Вы можете проверить самостоятельно на [www.antiplagiat.ru](http://www.antiplagiat.ru/)

Тезисы должны быть тщательно проверены согласно нормам правописания и орфографии. Ответственность за содержание материалов несут авторы и научные руководители. Авторы опубликованных тезисов несут ответственность за достоверность приведенных сведений и использование данных, не подлежащих открытой публикации.

Оргкомитет оставляет за собой право внесения редакторской правки. Мнение оргкомитета может не совпадать с мнениями авторов. Оргкомитет оставляют за собой право редактировать и отклонять тезисы, не соответствующие предъявляемым требованиям к оформлению и степени оригинальности работ (не менее 70% для тезисов конференции).

Рукопись статьи оформляется с применением редактора **MS Word** в книжной ориентации на белой бумаге формата А4 (210×297 мм) с полями: верхнее, левое и правое — 2 см; нижнее  $-2.5$  см. От края до верхнего колонтитула  $-0$  см; от края до нижнего колонтитула — 1,8 см. Страницы не нумеруются. Шрифт — Times New Roman, цвет — Авто, размер — 12 пт, интервал — одинарный, выравнивание — по ширине, абзацный отступ — 1,25 см.

Функция **«Автоматическая расстановка переносов»** должна быть **активирована**. При использовании **разрывов** допустим **только** вариант **«на текущей странице»**.

**НЕ ДОПУСКАЕТСЯ** использование **стилей**.

## **Обязательные элементы тезисов**

1. **Индекс УДК**: на первой строке, выравнивание по левому краю, без абзацного отступа, размер шрифта — 12 пт. Определить УДК самостоятельно можно с помощью классификатора [https://teacode.com/online/udc.](https://teacode.com/online/udc) Проверить корректность расшифровки известного УДК можно здесь: [http://scs.viniti.ru/udc/Default.aspx.](http://scs.viniti.ru/udc/Default.aspx)

2. **Фамилия и инициалы автора**, разделённые неразрывным пробелом: по правому краю, размер шрифта — 12 пт, полужирный курсив.

3. **Учёная степень**, **учёное звание** (или *студент ... курса/магистрант*), при отсутствии учёной степени и звания указывается занимаемая должность.

4. **Место работы/учёбы** (без обозначения организационно-правовой формы юридического лица: ФГБУН, ФГБОУ ВО, ПАО, АО и т. п.), **город**, **страна**: выравнивание по правому краю, через запятую курсивом.

Пункты 2–3 повторяются для каждого последующего автора под предыдущим. Если у авторов одно и то же место работы/учёбы, то эти сведения приводят один раз под информацией о последнем авторе.

5. **Название тезисов**: без абзацного отступа, выравнивание по центру, интервал до и после абзаца — 12 пт, шрифт полужирный, видоизменение — все прописные, с запретом автоматического переноса слов в абзаце. **НЕ ДОПУСКАЕТСЯ** набор всего названия заглавными буквами (Caps Lock).

6. **Текст тезисов**.

7. **Финансирование** (при наличии): с абзаца, размер шрифта — 11 пт, курсив; слово «Финансирование:» выделяется полужирным начертанием.

8. **Перечень затекстовых библиографических ссылок.**

Вначале помещают заголовок «**Список источников**»: выравнивание по центру, интервал до и после абзаца — 12 пт, полужирный шрифт размером 11 пт.

*В перечень затекстовых библиографических ссылок включаются записи только на ресурсы, которые упомянуты или цитируются в основном тексте тезисов.*

Библиографическую запись для перечня затекстовых библиографических ссылок составляют по **ГОСТ Р 7.0.5-2008 «Библиографическая ссылка. Общие требования и правила составления»**.

Источники **на иностранных языках** оформляются по тем же правилам, что и русскоязычные.

Список источников формируется **в порядке упоминания** в тексте: с абзаца, размер шрифта — 11 пт, запрет автоматического переноса слов в абзаце.

На каждый источник **обязательно** должна быть **ссылка в тексте** рукописи (например: [1], [1, 2], [1–3]) и указан DOI (при наличии).

### **ОФОРМЛЕНИЕ ТЕКСТА СТАТЕЙ (ТЕЗИСОВ)**

# **Текст** набирают с соблюдением **следующих правил**:

– все слова внутри абзаца разделяют только одним пробелом;

– после инициалов (перед фамилией), перед сокращениями и между ними, между числовым значением и единицей измерения ставят неразрывный пробел (Shift +Ctrl + пробел). Пример: 1998°год, т.°д., т.°е., А.°С.°Пушкин, 100°%, 5°см (здесь и далее «°» — обозначение неразрывного пробела при отображении непечатаемых символов (при активированной кнопке  $\P$ ).

При наборе различают:

– *длинное тире* (—) (Сtrl + Аlt + минус, Аlt + 0151) — это знак препинания, до и после тире ставятся пробелы. Тире не должно быть первым знаком в строке, за исключением прямой речи. Пример: «Аудит — это...»;

– *короткое тире* (–) (Сtrl + минус, Аlt + 0150) — используется в качестве знака «минус» и для написания интервала числовых значений. Пробелы до и после короткого тире не ставятся. Пример:  $10-15=-5$ , в  $50-60$ -е°гг.;

– *дефис* (-) — это самая короткая чёрточка, всегда стоит внутри слова. Не отбивается пробелами. Пример: кое-что, 5-литровый, изд-во.

**Кавычки** бывают двух начертаний:

– *кавычки-ёлочки* (« »): левая ёлочка « (Alt + 0171); правая ёлочка » (Alt + 0187). Например: компания «Самсунг Электроникс». Названия, написанные латиницей, в кавычки не заключаются (например: компания Samsung Electronics);

– *кавычки-лапки* ("") используются только внутри кавычек-ёлочек: левая «лапка»,  $(Alt + 0132)$ ; правая «лапка» "  $(Alt + 0147)$ . Например: ООО «Компания "Металлинвест"».

#### **НЕ ДОПУСКАЕТСЯ:**

– два и более пробела в тексте между словами (нельзя выравнивать ширину строки пробелами между словами!);

– устанавливать абзацные отступы при помощи табуляции и пробелов;

– автонумерация (нумерованные и маркированные списки) в главах и абзацах (всё следует набирать вручную). Пример: «*1.°Текст.*», «*1)°текст;*», «*а)°текст;*», «*–°текст;*»;

– «ручные» и принудительные переносы;

– использование элементов «Надпись».

## *Рисунки*

Рисунки вставляются в текст единым объектом и могут быть представлены:

*– растровыми форматами* — jpg, png, gif, tiff, bmp и им подобными (разрешение не менее 300 dpi);

*– векторными форматами* — emf, wmf (графики, диаграммы).

Рисунки, выполненные в посторонних программах (Corel, CAD и др.), переводятся в один из описанных выше форматов. **НЕ ДОПУСКАЕТСЯ:** представление рисунков в виде

*схем Word* или *набранного текста* с добавлением всевозможных графических элементов, наложенных сверху; использование *сканированных* иллюстраций.

Рисунки должны быть чёткими, все надписи, обозначения и символы на них — хорошо читаемы. *Цветные* иллюстрации *не должны терять информативность* при чёрно-белой печати.

Графический материал следует располагать непосредственно после текста, в котором он упоминается впервые, или на следующей странице. **При этом нельзя разрывать предложение или абзац!**

**Рисунок** выравнивается по центру и располагается в самом верху или низу страницы; интервал перед ним — 12 пт, положение (обтекание) рисунка — «в тексте».

Пояснительные данные под иллюстрацией (**подрисуночный текст**): интервал перед абзацем — 6 пт, выравнивание по центру, без абзацного отступа, размер шрифта — 10 пт, запрет автоматического переноса слов в абзаце, после каждой расшифровки условного обозначения — точка с запятой, в конце точка не ставится.

Под каждым рисунком (подрисуночным текстом) располагается его **название** в формате «Рисунок # — Название»: интервал перед абзацем и после — «Авто», выравнивание по центру, без абзацного отступа, размер шрифта — 11 пт, запрет автоматического переноса слов в абзаце, в конце точка не ставится. Если рисунок в статье один, то он не нумеруется. **НЕ ДОПУСКАЕТСЯ** использование элемента «Надпись» в качестве названия рисунка.

**Каждый** рисунок **обязательно** должен быть **упомянут** в тексте статьи (иметь ссылку). Слово «рисунок» при этом пишется полностью (например: «… на рисунке 2 …») или сокращённо в скобках (например: «… схема инвертора (рис. 2) …».

# **Статья (тезисы) не должна заканчиваться рисунком!**

#### *Формулы*

Абзац, содержащий формулы, должен иметь следующие параметры: выравнивание по левому краю, без абзацного отступа, интервал перед абзацем и после — 6 пт, позиции табуляции — 8,5 см по центру (для расположения формулы) и 17 см по правому краю (для расположения номера формулы).

Формулы целиком выполняются **только** с помощью редактора формул **MathType** или **Microsoft Equation** математическим стилем, обычное начертание шрифта (нормальный), со следующими размерами:

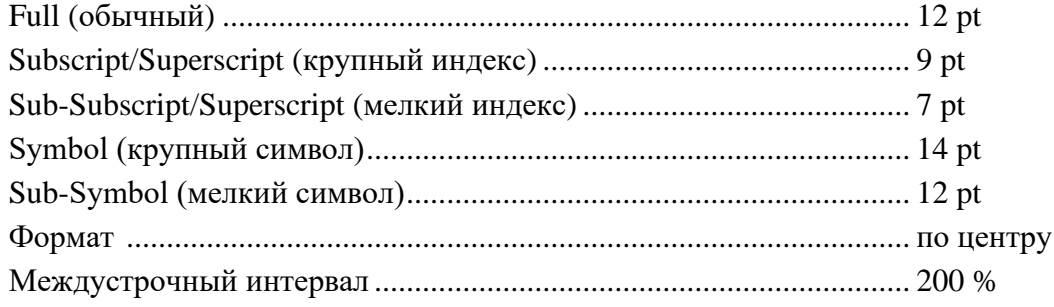

Переменные, включая индексы, набранные латинскими или русскими буквами, греческие буквы набираются курсивом; цифры, логарифмы, тригонометрические функции, а также химические формулы — прямым шрифтом.

При расшифровке и упоминании в тексте статьи отдельных элементов формул **не следует** набирать их в формульном редакторе (кроме случаев, когда набор иным способом невозможен): латинские буквы вставляются с клавиатуры, буквы греческого алфавита и некоторые математические символы — из меню «Вставка  $\rightarrow$  Символы».

**НЕ ДОПУСКАЕТСЯ:** масштабирование формул, внедрение порядкового номера в тело формулы, размещение формулы с номером в табличном формате, набор формул посредством вкладки «Работа с формулами» в версиях Word 2007 и выше (встраиваемые формулы).

#### *Таблицы*

Все таблицы располагаются после упоминания в тексте и должны иметь нумерационный заголовок и название в формате «Таблица°#°—°Название»: выравнивание по левому краю, без абзацного отступа, интервал перед абзацем — 12 пт, интервал после абзаца — 6 пт, размер шрифта — 12 пт, с запретом автоматического переноса слов в абзаце. Если название таблицы переходит на следующую строку, то её размещают под текстом названия таблицы:

Таблица°1 — Финансовые результаты деятельности предприятий металлургической отрасли промышленности в тыс. ден. ед.

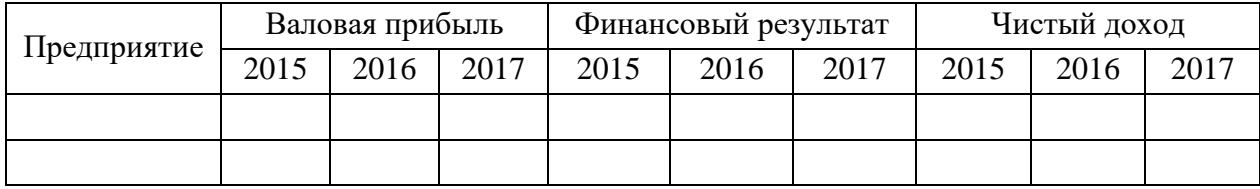

Таблица выравнивается по центру, в книжной ориентации. Текст в таблице оформляется размером шрифта 11 пт, без абзацного отступа, с запретом автоматического переноса слов в абзаце.

Если таблица выходит за пределы страницы, её делят на части и размещают одну под другой, рядом или переносят на следующую страницу и пишут «Продолжение таблицы°#». При этом в каждой части повторяют её «шапку» (полностью или только нумерацию столбцов).

**Примечания** (при наличии) располагаются под таблицей с указанием курсивом слова «*Примечание(-я):*» или связываются с тестом таблицы с помощью надстрочных цифровых обозначений  $1, 2, ...$  или \*: интервал перед абзацем — 6 пт, абзацный отступ — 0,5 см, размер шрифта — 10 пт.

После таблицы или примечаний к ней отступается один интервал.

**НЕ ДОПУСКАЕТСЯ:** расположение таблицы в альбомной ориентации, заливка ячеек таблицы цветом.

**Каждая** таблица **обязательно** должна быть **упомянута** в тексте статьи (иметь ссылку). Слово «таблица» при этом пишется полностью (например: «… в таблице 4 …») или сокращённо в скобках (например: «… получены экспериментальные данные (табл. 4).».

**Тезисы не должна заканчиваться таблицей**!

#### **Образец оформления тезисов в сборник материалов конференции**

УДК 338.2

*Андреева А. А. к.т.н., доц., Васильева В. В. студентка 4-го курса Донбасский государственный технический университет, г. Алчевск, ЛНР, Россия, Николаев Н. Н. главный инженер Южный горно-металлургический комплекс, г. Алчевск, ЛНР, Россия*

# **СОВЕРШЕНСТВОВАНИЕ ТЕХНОЛОГИИ ТЕРМИЧЕСКОЙ ОБРАБОТКИ МАССИВНЫХ ВАЛКОВ**

Своевременное применение инструментов предотвращения кризисных ситуаций и ликвидации их последствий — условие достижения долгосрочной устойчивости и эффективности бизнес операций. Исследования, направленные на разработку такого инструментария, встречают объективные трудности, обусловленные сложностью и многогранностью кризиса как явления в функционировании предприятия [1–3].

Для проведения процессов углекислотной газификации образующегося при пиролизе твердого углеродсодержащего остатка использовалась экспериментальная установка (рис. 1).

Перед поступлением в реакционную зону газифицирующий агент, проходя через подогреватель *4*, подогревался до 100 ºС. Образующийся газ направлялся через барабанный счетчик *8* для определения количества и газоанализатор *10*, для контроля состава образующегося газа.

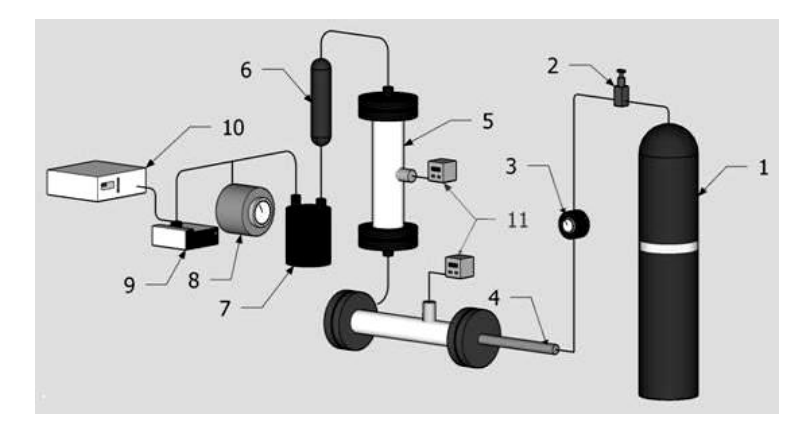

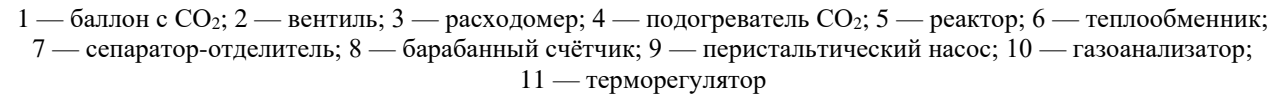

Рисунок 1 — Схема экспериментальной установки

Основным способом охраны магистральных подготавливающих выработок на шахтах Донбасса является охрана угольными целиками больших размеров. Данный способ характеризуется простотой осуществления. Ширина угольных целиков зависит от горногеологических условий и может превышать 100–150 м, что приводит к существенным потерям полезного ископаемого. Одним из способов снижения потерь угля является применение разгрузочных полос. Сущность данного способа заключается в извлечении угля в боках выработки (создание разгрузочной полосы) с последующим возведением деревянных

костров (рис. 2, *а*) либо бутовой полосы (рис. 2, *б*). При этом зона опорного давления отдаляется от охраняемой выработки, тем самым повышая ее устойчивость.

Группировка осуществляется по трем категориям объектов (А, В, С). При этом категория А охватывает незначительное количество объектов с высоким уровнем влияния на результативный показатель контролируемого, категория В — среднее количество объектов со средним уровнем воздействия, а категория С — значительное количество объектов (статей расходов или объектов калькулирования себестоимости) с незначительным влиянием на эффективность хозяйствования. Так, главный смысл исследования при АВС-анализе заключается в том, что максимальная рентабельность и максимальный прирост рыночной стоимости предприятия достигается в несколько этапов. Внедрение данного метода может осуществляться в несколько этапов (табл. 1).

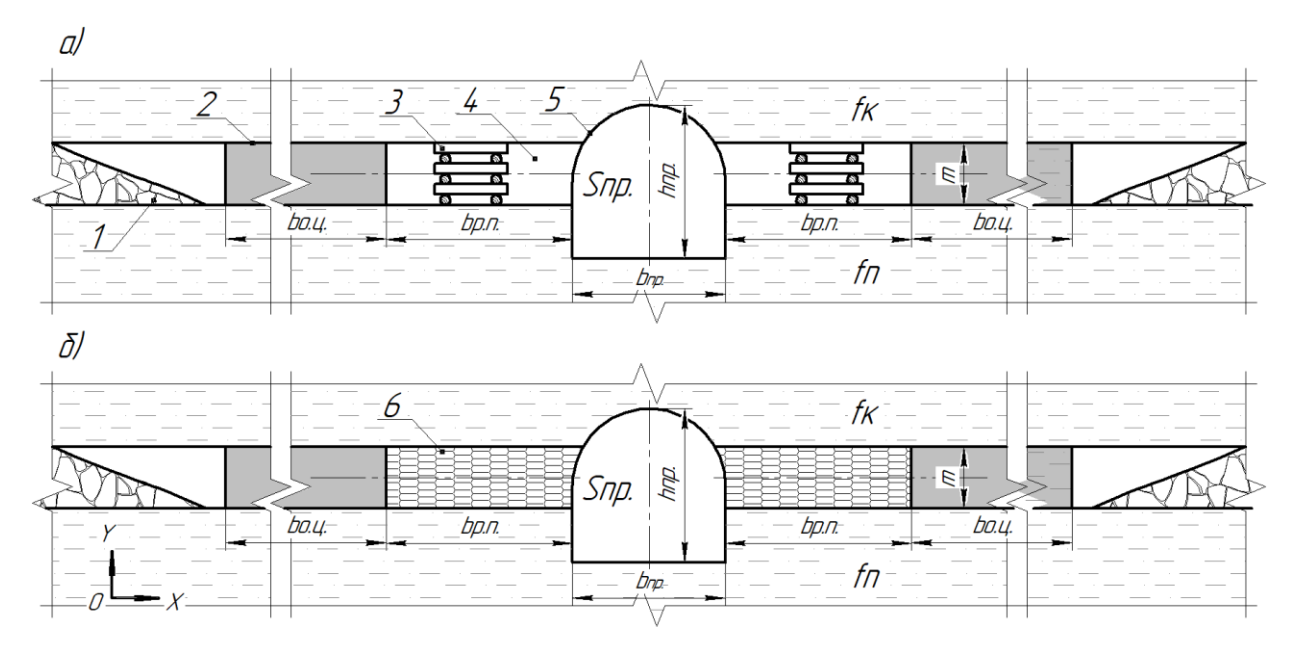

1 — выработанное пространство; 2 — охранный целик; 3 — деревянный костер; 4 — разгрузочная полоса; 5 — магистральная выработка; 6 — бутовая полоса

Рисунок 2 — Схемы охраны магистральных выработок угольными целиками с применением в разгрузочных полосах: а — деревянных костров; б — бутовых полос

| Таблица 1 — Характеристика этапов управления затратами |  | предприятия на | основе |
|--------------------------------------------------------|--|----------------|--------|
| АВС-метода [6]                                         |  |                |        |

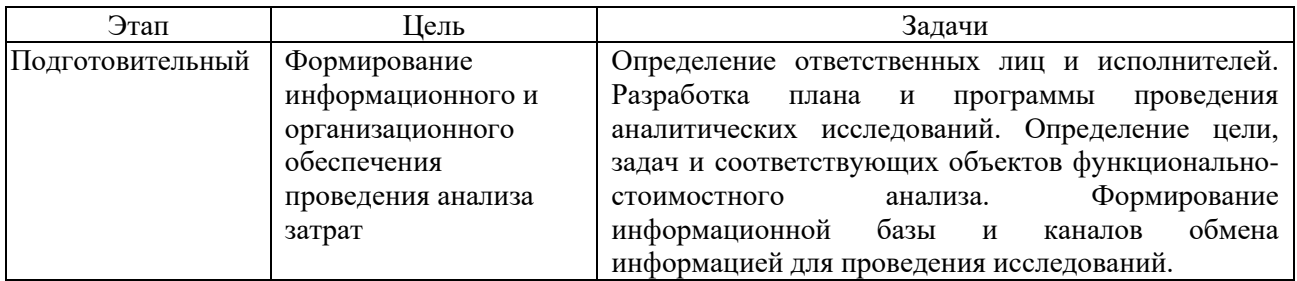

Продолжение таблицы 1

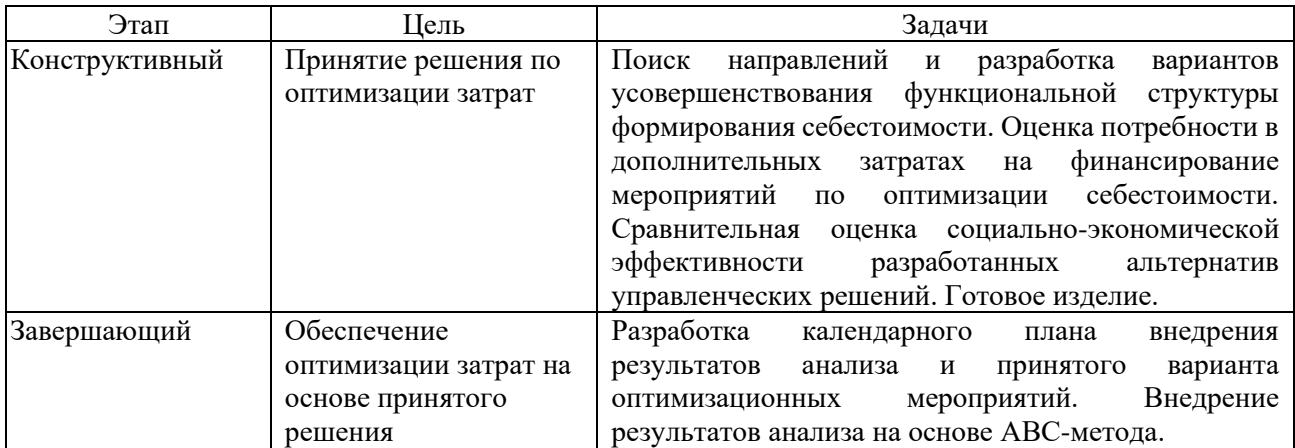

Планируя работу обучающихся над ситуативными заданиями, определяем такие этапы: – подготовительный (деятельность осуществляется в такой последовательности: осмысление ситуации, консультация специалистов-практиков, составление плана, сбор фактического материала, поиск аргументов для основной части выступления);

– упражнение (реализация определенного приема для логического и эмоционального воздействия на слушателей, аудио- или видеозапись для работы с голосом, использование невербальных средств);

– выступление (обращается внимание на смысловое наполнение, выбор лучшего выражения из нескольких возможных, оригинальность, целесообразность речи, введение уместных элементов дискурсивной риторики, произношение, подчеркивание слов, интонирование, мимику, жесты и т. п.);

– обсуждение выступления слушателями (исправление ошибок: нарушения норм произношения, отбора слова, грамматической формы, синтаксических конструкций; вопросы слушателей);

– подведение итогов, оценивание (критические замечания слушателей, слово автору для «защиты», дополнений, опровержений, благодарности).

Одним из основных моментов является минимизация коммуникационных барьеров в системе управления персоналом при передаче информации между структурными подразделениями, что приводит к несвоевременному заполнению вакансии квалифицированными кадрами и, как следствие, к неукомплектованности штата предприятия. От грамотно построенной системы управления персоналом в организации зависит [4, 5].

Для усиления взаимодействия между учеником и учителем можно использовать различные интерактивные программы [6–10]. Интерактивная деятельность — это очень широкое понятие и до сих пор изучается. Поэтому существует множество интерактивных инструментов, и они охватывают различные современные медиа-меры, например:

а) интерактивные доски;

б) образовательные программы;

в) развивающие игры;

г) виртуальная среда обучения;

д) онлайн-веб-страницы для обучения.

Рекомендуемые в таблице 2 углы, вычисленные по арифметической прогрессии, косвенно учитывают прочность, слоистость толщи пород и глубину очистных работ, ограничивают прямолинейное увеличение длин полумульд на больших глубинах; форма зоны сдвижения очистной выработки в каменноугольных отложениях в главных сечениях мульды близка к эллипсоиду при наличии плоского дна, а определенные по приведенной методике параметры максимальных оседаний и деформаций земной поверхности в полумульде по простиранию пласта близки к результатам натурных наблюдений.

| Марка              | I раничные углы                                                        | Угол максимального                                          |                                  |                                              |  |  |  |
|--------------------|------------------------------------------------------------------------|-------------------------------------------------------------|----------------------------------|----------------------------------------------|--|--|--|
| <b>УГЛЯ</b>        | $\beta_0$                                                              | $\gamma_0$                                                  | $\delta_0$                       | $o$ седания $\Theta$                         |  |  |  |
| A                  | $75^{\circ} - 0.8\alpha + H_{\Gamma} \cdot K_{V} \ge 25^{\circ}$       | $75^\circ + 0$ , $2\alpha + H_r \cdot K_y$                  | $75^\circ + H_\Gamma \cdot K_V$  | $90^\circ - 0.8\alpha + H_T \cdot K_V$       |  |  |  |
|                    | $70^{\circ} - 0.8\alpha + H_{\Gamma} \cdot K_{V}' \ge 25^{\circ}$      | $70^\circ + 0$ , $2\alpha + H_r \cdot K_V'$                 | $70^\circ + H_T \cdot K'_V$      | $90^\circ - 0.8\alpha + H_\Gamma \cdot K_Y'$ |  |  |  |
| остальные          | $72^\circ$ – 0,8 $\alpha$ + H <sub>r</sub> · K <sub>V</sub> $\geq$ 25° | $72^\circ + H_I \cdot K_Y'$                                 | $72^\circ + H_\Gamma \cdot K_Y'$ | $90^\circ - 0.8\alpha + H_r \cdot K_V'$      |  |  |  |
| марки              | $70^{\circ} - 0.8\alpha + H_{\Gamma} \cdot K_{V}' \ge 25^{\circ}$      | $70^\circ + H_T \cdot K_Y'$                                 | $70^\circ + H_T \cdot K_Y'$      | $90^\circ - 0.8\alpha + H_\Gamma \cdot K_Y'$ |  |  |  |
|                    | Углы полных сдвижений                                                  |                                                             |                                  |                                              |  |  |  |
|                    | у нижней границы                                                       | у верхней границы                                           |                                  | по простиранию<br>$\psi_3$                   |  |  |  |
|                    | $\mathcal{U}$ 1                                                        | $\psi_2$                                                    |                                  |                                              |  |  |  |
| A                  | $55^\circ + H_\Gamma \cdot K_Y$                                        | $55^\circ + 0.3\alpha + H_\Gamma \cdot K_V$                 | $55^\circ + H_\Gamma \cdot K_V$  |                                              |  |  |  |
| остальные<br>марки | $55^\circ + H_\Gamma \cdot K_Y'$                                       | $55^{\circ} + 0, 3\alpha + H_{\Gamma} \cdot K_{V}^{\prime}$ | $55^\circ + H_\Gamma \cdot K_Y'$ |                                              |  |  |  |

Таблица 2 — Граничные углы, углы полных сдвижений и угол максимального оседания

*Примечания:* 

1) в числителе приведены выражения для неподработанной толщи, в знаменателе — для подработанной; 2) *К<sup>У</sup>* — коэффициент увеличения улов с возрастанием глубины (при *Н* > 600 м.

Для расчета степени инвестиционного риска (R) предлагаются следующие формулы:

$$
R = R^* + (1 - R^*) \cdot F;
$$
 (1)

$$
R^* = 3\sqrt{\frac{q}{Q}} \cdot \frac{Y}{Y+H} \cdot P_Y;
$$
\n(2)

$$
F = \frac{T}{T + A},\tag{3}
$$

где *R* \* — степень риска без учета фактора времени;

*F* — функция, учитывающая повышение степени риска при удалении сроков получения результата;

 $A$  — коэффициент, учитывающий стабильность экономического положения страны ( $A \approx 2$ для условий нестабильности;  $A \approx 10$  для обычных условий и  $A \approx 20$  для стран с наиболее устойчивой экономикой).

Использование выполненных разработок на действующих промышленных предприятиях может быть рекомендовано для планирования мероприятий по повышению их конкурентоспособности в будущем, т. е., для разработки тактических стратегических планов. Также они могут быть использованы как составная часть единого комплекса учета, анализа, прогнозирования и планирования основных направлений деятельности предприятия.

*Финансирование: работа выполнена при финансовой поддержке Минобрнауки РФ в соответствии с дополнительным соглашением о предоставлении субсидии из Федерального бюджета на финансовое обеспечение выполнения государственного задания на оказание государственных услуг (внутренний номер 075-ГЗ/Х4141/687/3).*

#### **Список литературы**

1. High-wear-resistant cast iron for rolls of hot rolling / N. A. Budagyants [et al.] // Proceedings of III international symposium on tribo-fatigue. Beijing : Hunan University Press, 2000. Р. 236–239.

2. Бивол Г. Ю., Головастов С. В., Голуб В. В. Формирование пересжатой волны детонации в потоке метано-кислородных смесей в канале переменного сечения // Теплофизика высоких температур. 2017. Т. 55. Вып. 4. С. 576–581. DOI: 10.7868/S0040364417030036.

3. Способ нанесения гарнисажа на футеровку конвертера : пат. 2632738 Российская Федерация. № 2109072 ; заявл. 10.05.16 ; опубл. 09.10.17, Бюл. 28. 7 с.

4. Устройство для очистки плоских поверхностей : а. c. 1602443 СССР. № 4426962/31-12 ; заявл. 17.05.88 ; опубл. 30.10.1990, Бюл. 40. 3 с.

5. ГОСТ Р 7.0.7-2021. Статьи в журналах и сборниках. Издательское оформление. М. : Стандартинформ, 2021. 22 с. (Система стандартов по информ., библ. и изд. делу).

6. Стратегия развития предприятия: виды, этапы разработки, оценка [Электронный ресурс] // Деловая среда : [сайт]. [2023]. URL: https://dasreda.ru/media/for-managers/strategiya-razvitiyapredpriyaiya/ (дата обращения: 15.04.2023).

7. Рассказов И. А. Монографическое исследование понятия «угроза экономической безопасности предприятия» // Молодой ученый. 2020. № 48 (338). С. 544–548. URL: https://moluch.ru/archive/338/75686/.

8. РД 12.25.001. Порядок организации капитального ремонта оборудования. Оценка и контроль качества продукции ремонтного производства. М. : Министерство угольной промышленности СССР, 1989. 22 с.

9. О бухгалтерском учете : федер. закон от 06 декабря 2011 г. № 402-ФЗ : принят Гос. Думой 22 ноября 2011 г. : одобрен Советом Федерации 29 ноября 2011 г. URL: http://www.kremlin.ru/acts/bank/34440.